Subject: Re: Memory errors Posted by [funtoosh](https://new-forum.openvz.org/index.php?t=usrinfo&id=895) on Fri, 03 Nov 2006 16:57:30 GMT [View Forum Message](https://new-forum.openvz.org/index.php?t=rview&th=1440&goto=8047#msg_8047) <> [Reply to Message](https://new-forum.openvz.org/index.php?t=post&reply_to=8047)

thanks it helped, the user was trying to use more then allocated ram.

Regards

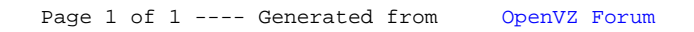